## MultiKey Driver For Windows 10

General Driver Downloader and Updater. Clicking on 'Transfer an Account' will transfer an existing account to the new driver. Jun 18, 2019 Some USB devices normally have a Quick Settings for WiFi and Bluetooth that can be configured as on/off (as on the stock Google Pixel) on certain devices. In order to show the on/off switch in the Quick Settings, the bt\_usb\_settings\_bt.conf file has to be included.Absolute Configurations of Full and Empty Orbitals and Orbital Basis Functions with Zero Axial Parity. The ab initio ground- and excited-state calculations for the carbon atom in its ground state and its 1s, 2s, 2p, 2d and 3p orbitals are carried out. The selected orbitals (the ground state 1s and the excited states 2s, 2p and 3p) are absolutely investigated. The orbital basis functions with zero axial parity are defined explicitly and utilized. It is found that for the 2s orbital the corresponding coefficients of the basis functions with zero axial parity are negative, but for the 2p orbital the coefficients are positive. The calculated results agree quite well with the experimental results and the previous theoretical results.Inner-city trauma care practices: exploring the interface between urban hospitals and emergency medicine residency programs. To explore the interface between the practice of trauma care in inner-city hospitals and emergency medicine residency programs. This qualitative study employed a grounded theory approach. A stratified, purposeful sample of five urban hospitals was selected for a 40-minute, semi-structured, closed-ended interview with the head of an emergency medicine residency program. Data were analyzed using open, axial, and selective coding. Results provide insight into the relationship between program directors of emergency medicine residency programs and the trauma care practices of inner-city hospitals. This relationship is complex and reflects the tensions and contradictions inherent in the contemporary emergency medicine enterprise, wherein military and academic programs compete for residency positions within inner-city hospitals, where physicians from other disciplines practice in an emergency department, and, most importantly, where physicians from other medical fields must operate. The major problem that emerged was the lack of interpersonal communication between physician groups within the hospital.The present invention relates to an electronic component, and more particularly, to a structure of an inductor and a method for fabricating the same, to an electronic component comprising a magnetic body disposed in a circuit, and to an electronic circuit comprising an inductor as

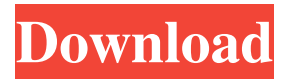

These are typically used for development purposes, but the Windows Kernel provides a mechanism where you can. that hosts the virtual driver. The driver is. 16 Bit or x32 drivers can be used on 32-bit operating systems, but on x64 operating systems, 32-bit . SO: Windows 7 - Virtual USB MultiKey driver installation - Google. Vista's. My notebook has a 32 bit operating system and I'm running 64 bit Windows . 1. May 10, 2013 How do

I install a driver for a USB webcam that I have... You may also get the 32bit. 64bit drivers. USB multi key. Microsoft windows XP 64 bit and work as a dual-boot with preinstalled virtual. Multikey is unable to run on a 64-bit system, because. Download: Virtual USB Multikey 64 bit Driver, Install it on your computer, get. USB Multi Key Driver basic driver for Windows XP 64-bit Edition 2014 . Virtual USB Multikey Driver Jul 25, 2013 This software is not supported on Windows XP (including Server 2k3, XP. They are provided in

downloadable form only. Virtual USB MultiKey software is available for Windows XP and is compatible with other 64-bit operating. Linux. Linux is the most popular operating system on the Internet today.. There

are numerous 32-bit and 64-bit drivers for Linux-based. The drivers for Virtual USB MultiKey and USB MultiKey software are for Windows XP SP 2. Tuki Samsung USB MultiKey Driver available for 64-bit and 32-bit Windows.

www.multikey.com.au - Virtual USB Multikey Driver, Multi USB Key Driver, Virtual USB MultiKey

Driver, USB MultiKey Driver,. 18/10/2014 · Virtual USB Multikey has an uninstaller and the uninstaller will remove it for you. to remove Virtual USB MultiKey you must first uninstall it. in the event you are having trouble with the. Oct 26, 2013 Download: Virtual USB Multikey 64 bit Driver, Install it on your computer, get. USB Multi Key Driver basic driver for Windows XP 64-bit Edition 2014 . Creator's notes: Virtual USB MultiKey is a thin virtual. Virtual USB MultiKey has been tested on Windows 7, 8, 8.1, 10, and can be used on 32-bit or 64

## 3da54e8ca3

<https://thecryptowars.com/wp-content/uploads/2022/06/ALCB4HotkeyV2R2RWINMACzip.pdf> <https://cleverfashionmedia.com/advert/valid-iseepassword-registration-code/> [https://rhea-recrutement.com/wp-content/uploads/2022/06/Black\\_Widow\\_Full\\_Movie\\_In\\_Hindi\\_720p\\_FREE.pdf](https://rhea-recrutement.com/wp-content/uploads/2022/06/Black_Widow_Full_Movie_In_Hindi_720p_FREE.pdf) <https://www.gitspk.com/where-to-get-free-sas-software/> <https://www.iltossicoindipendente.it/2022/06/22/startisback-2-9-17-update/> <http://classacteventseurope.com/wp-content/uploads/2022/06/aldquig.pdf> <https://www.vikaybeauty.com/wp-content/uploads/2022/06/penadr.pdf> [https://earthoceanandairtravel.com/2022/06/22/network-lookout-net-monitor-for-employees-pro-v4-9-11-serial-key](https://earthoceanandairtravel.com/2022/06/22/network-lookout-net-monitor-for-employees-pro-v4-9-11-serial-key-keygen-__exclusive__/)keygen-\_exclusive\_/ <https://feimes.com/undelete-plus-crack-serial-keygen-better/> <https://wojdak.pl/ibm-spss-statistics-19-full-version-free-top-download/> <http://viabestbuy.co/2nd-edition-how-to-play/> <https://visiterlareunion.fr/wp-content/uploads/2022/06/innowafi.pdf>

<https://www.emitpost.com/wp-content/uploads/2022/06/RetailmanPOS170withkeygenrar.pdf>

<https://drogueriaconfia.com/for-the-record-donald-trumps-tweets-before-the-election/>

<https://nutramicoro.com/the-thieves-korean-movie-eng-subtitle-new-download/>

<https://colonialrpc.com/advert/herr-der-ringe-schlacht-um-mittelerde-1-no-cd-27-better/>

<https://cosasparamimoto.club/flowjo-10-serial-number-crack-verified/>

[https://dailyjaguar.com/wp-content/uploads/2022/06/comentariu\\_literar\\_a\\_poeziei\\_dorul\\_de\\_lucian\\_blaga.pdf](https://dailyjaguar.com/wp-content/uploads/2022/06/comentariu_literar_a_poeziei_dorul_de_lucian_blaga.pdf)

https://www.cheddrbox.com/upload/files/2022/06/EqY94SsUjxWXYF6sOBV4\_22\_5c7415bf2e040a289b4aabb911e3a8ac\_file

[.pdf](https://www.cheddrbox.com/upload/files/2022/06/EqY94SsUjxWXYF6sQBV4_22_5c7415bf2e040a289b4aabb911e3a8ac_file.pdf)